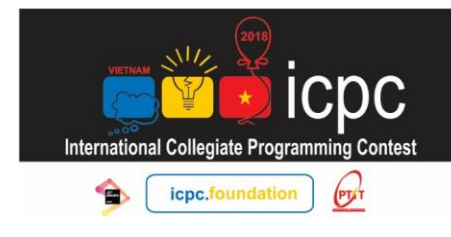

Posts and Telecommunications Institute of Technology **OCTOBER 21, 2018** 

### **C. TONTON AND HOMEWORK**

*Time limit: 1s | Memory limit: 512MB Input stream: stdin | Output stream: stdout*

At school of Tonton, teacher assigns homework to Tobi. A string  $S$  with length not greater than  $10^{18}$  and consisting only lower case English alphabet letter from 'a' to 'z' is encoded to string  $S_F$  which consists of only lower case letter 'a' to 'z' and digits. The encoding algorithm can be described as follows: From left to right, we replace the consecutive identical characters by one character and a number. The length of encoded string is not greater than 1000.

For example, string  $S =$  aaabbbbaaaaaaaaaaz can be encoded to  $S_E = a3b4a10z1$ 

The homework consists of four tasks as follows:

- 1. Given two encoded string  $X_E$  and  $Y_E$  from string X and Y respectively. Output  $Z_E$ which is the encoded string of  $Z = X + Y$ . Example:  $X_E = a1b10$ ,  $Y_E = b3c9$  so  $Z_E = a1b13c9$
- 2. Given an encoded string  $S_E$  from S and two integer number p and c. Delete c characters from position  $p$ . Output the encoded result. Example:  $S_E = a10b20$ , p=2, c=10 so the result  $S_E = a1b19$  after being deleted.
- 3. Given an encoded string  $S_E$  from S and two integer number p and c. Output the substring of S from p to  $p + c - 1$ . Of course, the output should be encoded. Example:  $S_E = a10b20$ , p=2, c=10 so the answer is a9b1
- 4. Given two encoded string  $X_E$  and  $Y_E$ , and an integer number p. String Z is obtained by inserting string  $Y$  to string  $X$  at position  $p$ . Output the encoded string  $Z$ . Example:  $X_E = a10b20$ ,  $Y_E = d1b2$ , p=11, so  $Z_E = a10d1b22$

Tobi needs your help, because his grandmother is coming, and brings a lot of food. He wants to eat but do not want to do the homework.

### **Input**

There are several tasks, each task format is as follows:

- The first line starts by ' $\omega$ ' character followed by a number 1, 2, 3 or 4, which is the task index you have to do.
- If the number is 1, the next two lines are two string  $X$  and  $Y$ . If the number is 2 or 3, the second line is string S, then the third line contains two integer  $p$  and  $c$  separated by a single space. If the number is 4, the second and third line are two string  $X$  and  $Y$ , then the next line is an integer  $p$ .

#### **Output**

Write answer for each task in one line, the format of one line is as follows:

The first character is ' $\omega$ ', then followed by number 1, 2, 3 or 4 which denotes the task index. Then character ':', and a single space and finally the encoded string result.

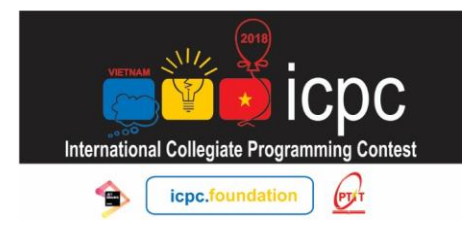

# **THE ICPC 2018** VIETNAM NORTHERN PROVINCIAL CONTEST

Posts and Telecommunications Institute of Technology<br>OCTOBER 21, 2018

## **Sample**

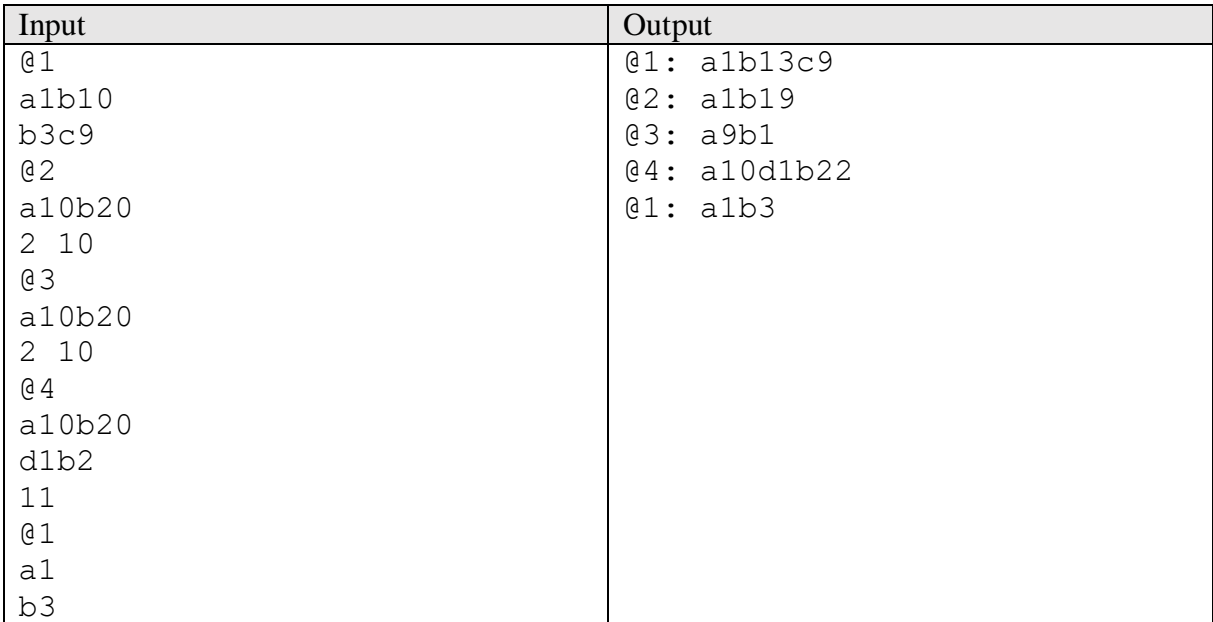